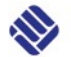

# **Sachbericht Wandelfondsprojekte**

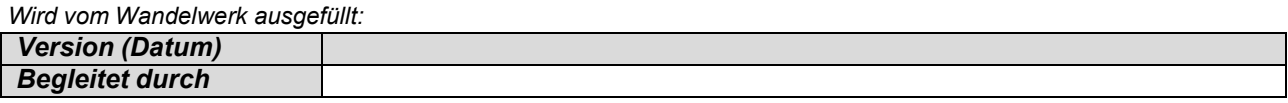

## **1. Allgemeine Angaben**

*Im Sinne unserer Förderziele möchten wir die Projekte des Wandelfonds dauerhaft dokumentieren und Ihnen die Möglichkeit geben, Erfahrungen und Projektergebnisse mit anderen Hochschulmitgliedern zu teilen. Hierzu haben wir eine [Wandelfonds-Projektdatenbank](https://www.fh-muenster.de/wandelwerk/hochschuldidaktik/wandelfonds/dokumentation.php) aufgebaut. Diejenigen Informationen, welche wir für die Dokumentation Ihres Projektes im FH-internen Bereich dieser Datenbank nutzen werden, haben wir in diesem Formular unterstrichen. Formularbestandteile, welche im öffentlich-einsehbaren Bereich dieser Datenbank erscheinen werden, haben wir zusätzlich mit einem vorangestellten Rautezeichen (#) markiert. Noch ein wichtiger Hinweis: Die Fördersumme wird nur in Form eines ungefähren Budgets angegeben (Punkteskala von 1-5).*

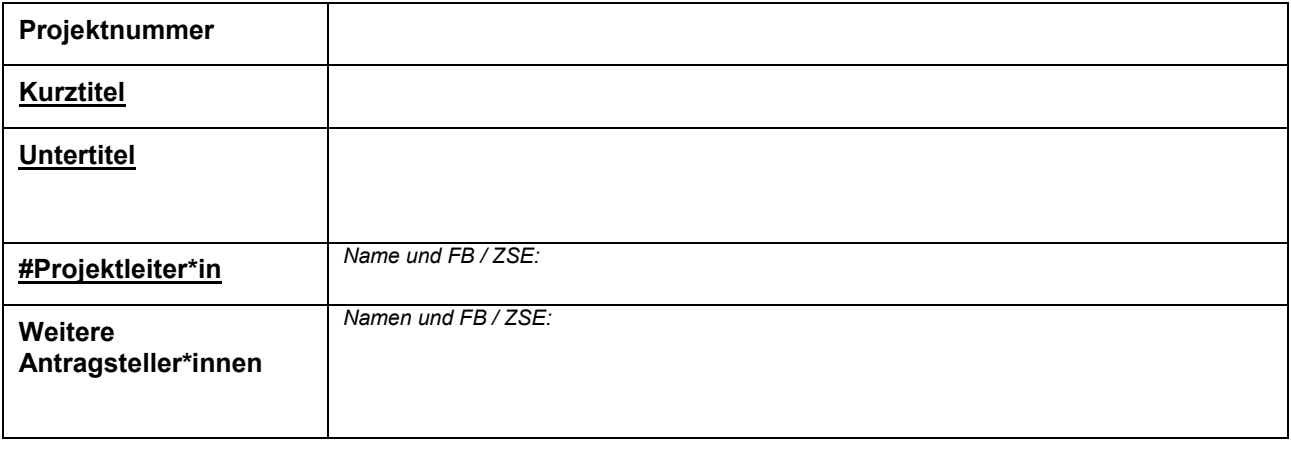

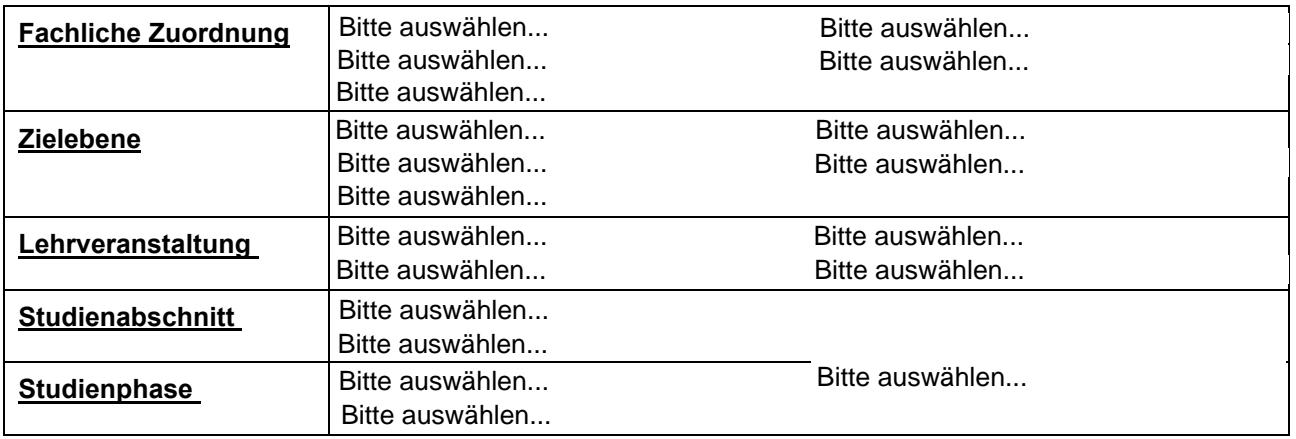

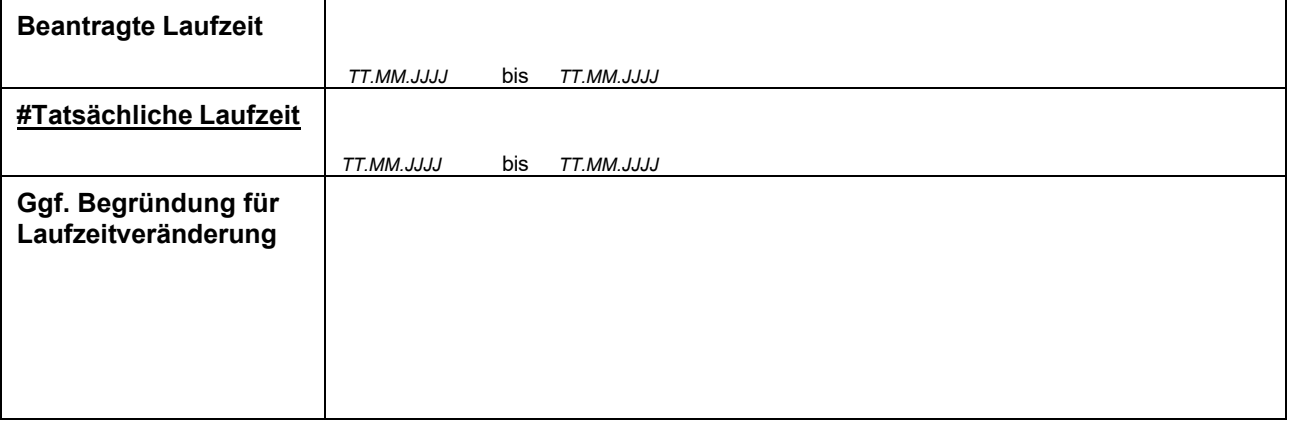

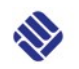

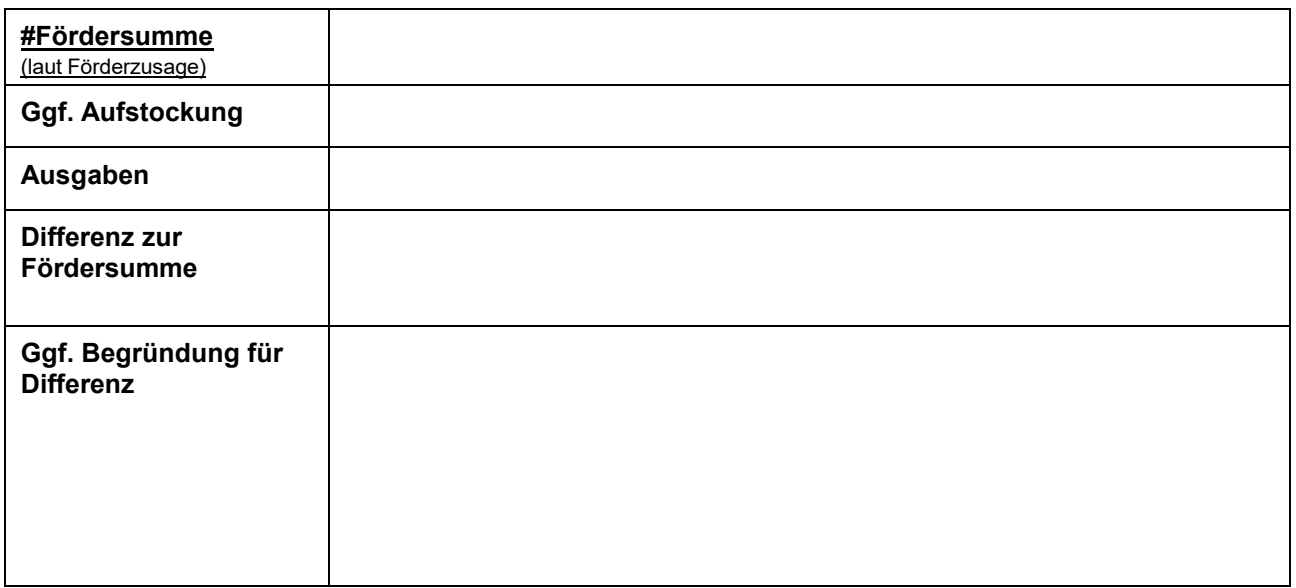

# **2. Veröffentlichung auf der ORCA-Plattform NRW**

*Wir würden uns sehr freuen, wenn Sie die im Zuge Ihres Projektes entstandenen Bildungsmaterialien als öffentlich zugängliche Lehr- und Lernmaterialien (OER = Open Educational Resources) im [ORCA-Portal NRW](https://www.orca.nrw/) (Open Resources Campus NRW) veröffentlichen und mit anderen Interessierten teilen. Unser Ansprechpartner im Wandelwerk, Hans Peter Ludescher, wird Sie gerne zu Lizenzfragen u.Ä. beraten.* 

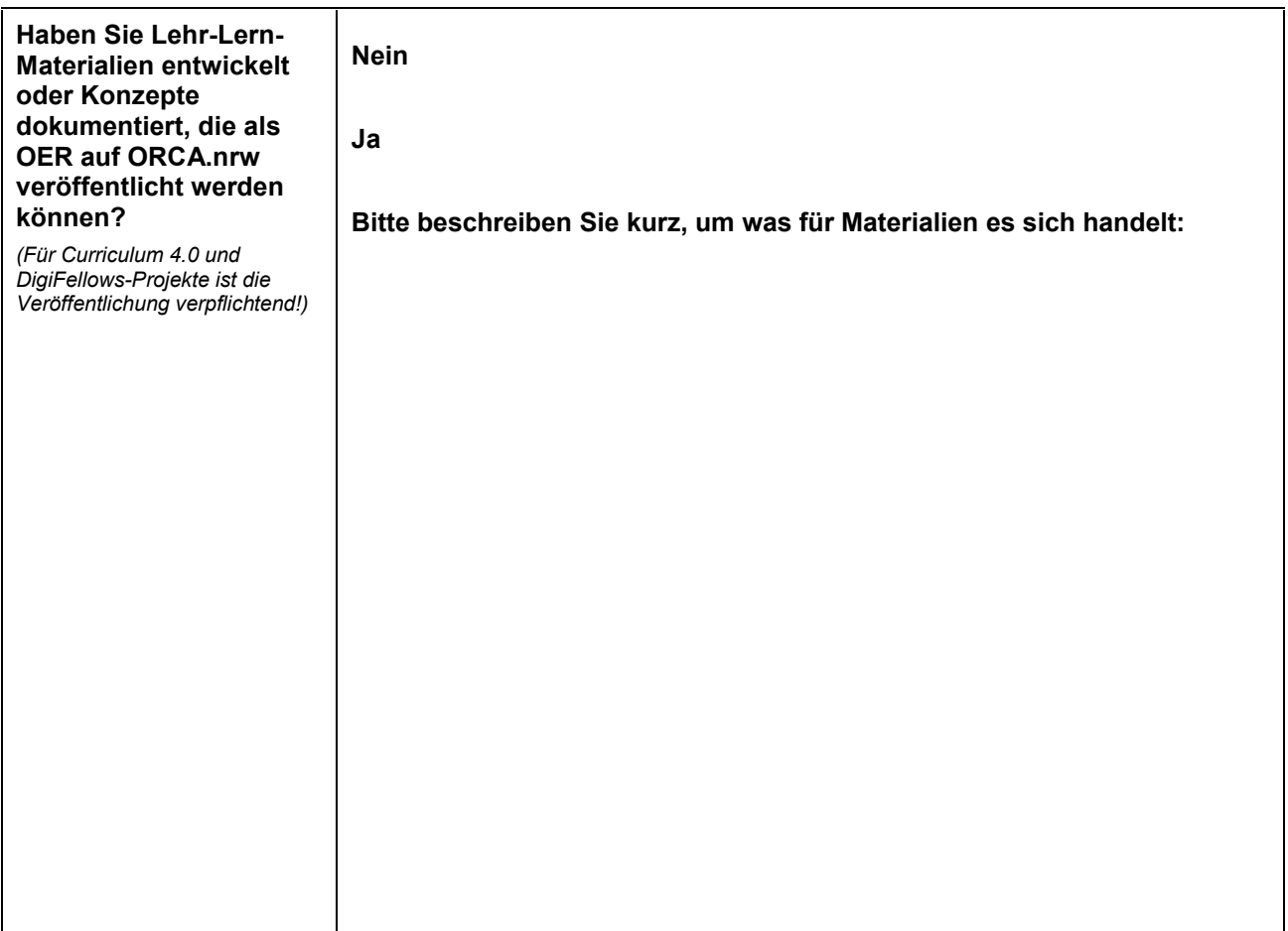

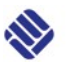

# **3. Projektbeschreibung**

### **3.1 Ausgangssituation**

*Welche Situation sollte verändert werden?*

### **3.2 Projektziele**

*Welche Ziele sollten erreicht werden?*

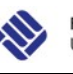

## **3.3 Maßnahmen**

*Welche Maßnahmen wurden durchgeführt? Welche Materialien wurden entwickelt? Welche Veränderungen haben sich gegenüber dem Projektantrag ergeben (Maßnahmen, Personal)?*

### **3.4 Projektergebnisse**

*Wie wurde die Ausgangslage verbessert? Welche didaktischen und methodischen Neuerungen hat Ihr Projekt erbracht? Welche Ziele wurden erreicht/nicht erreicht? Sie können hier Evaluationsergebnisse einfließen lassen und ggf. Unterlagen beifügen.*

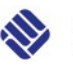

# **3.5 Stolpersteine** *Nicht immer läuft alles nach Plan. In der Umsetzung offenbaren Projekte oft Schwierigkeiten, mit denen nicht zu rechnen war, es ergeben sich neue Aspekte, die die Implementierung neuer Konzepte erschweren oder andere Stolpersteine liegen auf dem Weg. Was lief im Projekt anders als geplant? Was hat nicht funktioniert? Was würden Sie beim nächsten Mal anders machen?* **3.6 Tipps und Empfehlungen** *Welche Empfehlungen lassen sich aus Ihrem Projekt ableiten? Wovon würden Sie abraten?*

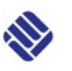

#### **3.7 Nachhaltige Wirkung des Projektes**

*Wie wirkt Ihr Projekt über die geförderte Laufzeit hinaus (z.B. Änderung der Modulbeschreibung/ Prüfungsordnung, Publikationen)? Welche Transferprozesse wurden angestoßen?*

### **3.8 Schlüsselbegriffe**

*Um das Auffinden des Projektes in der Stichwortsuche unserer Projekt-Datenbank zu erleichtern, führen Sie hier zentrale Schlüsselbegriffe zu Ihrem Projekt auf. (Vielleicht finden Sie hierzu auch Inspiration in unserer Word-Cloud.)*

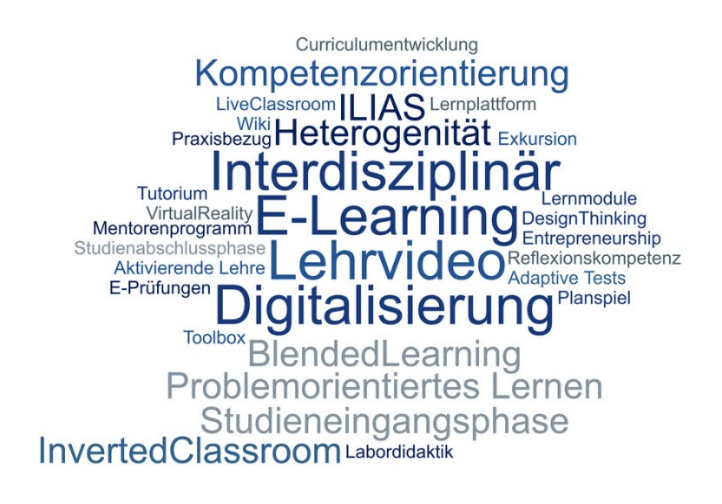

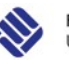

### **3.9 #Zusammenfassung**

*Dieses Kurzporträt wird im öffentlich einsehbaren Bereich der [Wandelfonds-Projektdatenbank](https://de.fh-muenster.de/wandelwerk/hochschuldidaktik/wandelfonds/dokumentation.php) zu sehen sein.*

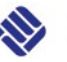

## **3.10 OPTIONAL: Medien für die Darstellung in der Projektdatenbank**

*Um die Darstellung des Projektes in der [Wandelfonds-Datenbank](https://www.fh-muenster.de/wandelwerk/hochschuldidaktik/wandelfonds/dokumentation.php) noch informativer und ansprechender gestalten zu können, lassen Sie uns gerne Materialien zum Projekt zukommen. Im Zuge der Einsendung erklären Sie sich mit der Veröffentlichung im hochschulinternen Bereich unserer Projektdatenbank einverstanden.* 

### **3.10.1 Bilder, Filme oder sonstige Medien aus dem Projekt**

*Sprechen Sie uns gerne an unter der E-Mail [wandelfonds@fh-muenster.de](mailto:wandelfonds@fh-muenster.de)*.

### **3.10.2 Weiterführende Links, Literatur oder Zitate aus dem Projekt**

*Diese können Sie gerne hier direkt ins Formular einfügen (bitte Quellen angeben).*